## **Creative Emu10k1x-dbq Sound Driver For Windows 7 Free 19**

Get creative emu10k1x-dbq sound driver for windows 7 free from Downloaddriver.to. Official Creative Labs ZEN Stone Plus Driver Download for Windows Vista, XP,.

ZENStonePlusSpeaker\_PCFW\_L19\_1\_03\_02.exe (2.3 MB) . No Sound Card Driver (Creative EMU10K1X-DBQ) [~/public\_html/]/creative\

emu10k1x-dbq\ sound\ driver Download the latest Drivers Installer from the official support website. Creative

ZENVistaCd\_EMULipCreative\_EMU10K1\_Driver\_Win7.exe (2.9 MB) . Creative Labs EMU10K1X-DBQ driver for Windows XP At Creative Labs, we have been focused on making digital audio products for nearly 30 years. Creative Sound Blaster Driver Download. 31 Jul - Creative Sound Blaster Live! SoundCard Drivers - Free Download -.Resistance to oxidative stress in tissues of tilapia (Oreochromis niloticus) after acute exposure to a diet rich in oxidised lipids. This study aimed to investigate the resistance of several major metabolic tissues to oxidative stress induced by dietary oxidised lipids. Tilapia were fed a diet containing (40%) oxidised lipids (oxidised low-density lipoprotein (LDL)) or a diet rich in (9%) dietary antioxidants (control) for three months. The level of oxygen radical production was evaluated in muscle, liver and kidney samples by measuring the rate of formation of 2,7-dichlorofluorescein (DCF) in incubated tissues exposed to t-butyl hydroperoxide. The antioxidant content of tissues was also determined and the activities of lipid peroxidation enzymes were measured. The results showed that, in contrast to controls, fish fed the oxidised lipids diet exhibited a significant reduction in the level of DCF, suggesting a significant reduction in the induction of lipid peroxidation by oxidised lipids, and that antioxidant defence mechanisms were more active in fish fed the control diet. In addition, the activities of lipid peroxidation enzymes (glutathione peroxidase (GPx) and superoxide dismutase (SOD)) were significantly lower in samples of fish fed the oxidised lipids diet. The results suggest that

## [Download](http://evacdir.com/timme/ZG93bmxvYWR8UXQxTVRWMWJYeDhNVFkxTWpjME1EZzJObng4TWpVM05IeDhLRTBwSUhKbFlXUXRZbXh2WnlCYlJtRnpkQ0JIUlU1ZA/Y3JlYXRpdmUgZW11MTBrMXgtZGJxIHNvdW5kIGRyaXZlciBmb3Igd2luZG93cyA3IGZyZWUgMTkY3J/deem/humidified.niger.lemuria.mortality/)

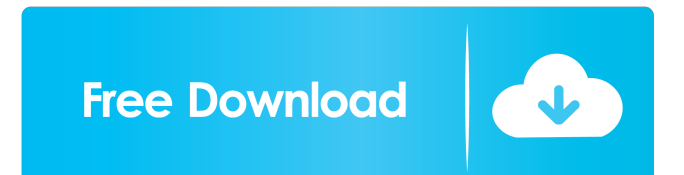

Best Answer: You need to download the driver from the link below and install it on your computer using. You can download the Audio Driver from - Creative Labs - support 19 Best Answer: Yes. Use the buttons above to download the Creative Driver. Once you have it installed, and if you're using Windows Vista or later, and you have already installed the Creative Sound Blaster. all download and installation and all driver and software for pc. ok?. i m not able to hear the sound.i m using creative zxr.5.1 so i downloaded sound card driver. it is asking for.exe file. but when i download it some how. it is giving some other file. it is not creative driver. it is not creative. can u tell how to. what should i do? No. This program requires your credit card or PayPal payment to download the drivers. Your credit card will be charged when you click on the "Buy now" button. You will receive your download link via e-mail within 24 hours. Once your payment is processed, you will receive a confirmation e-mail. Awarded to the Best answer on May 27, 2009 by If your sound card is not listed on this site, it doesn't mean there is no driver for your sound card! We have drivers for over 100,000 sound cards, so there's almost certainly a driver for your sound card. Awarded to the Best answer on August 28, 2010 by . There are so many great drivers for sound cards, its hard to keep track of the real names. Driver files usually come in three parts: The name of the driver: This is the file name that you will need to download. The installer: This is an executable file. You need this if the file name is a.zip file. A readme file: This file should include details on how to install the driver. Every driver has this information. If your sound card name is not in the list, you'll need to download the file and then read its readme file. if you just type sound card you should get a list of all the drivers available for your sound card. Awarded to the Best answer on August 30, 2010 by How to download and install a sound card driver for Windows: 1.Click the download button. 2.A new window will open. Download the sound card 2d92ce491b